## **Wildfly 18 Template Konfiguration**

## <span id="page-0-0"></span>Inhalt

• [Inhalt](#page-0-0)

**[Konfigurationstemplate](#page-0-1)** 

## <span id="page-0-1"></span>Konfigurationstemplate

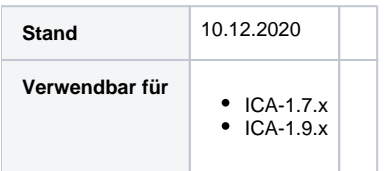

An dem Template sind folgende spezifische Anpassungen noch vorzunehmen

- Datenbank
	- Name
		- Benutzer
	- Credentials (Passwort)
- Ggf. sind die Treiber für die verwendete Datenbank anzupassen

Erweiterungen gegenüber der Standardvorlage:

- Die Konfiguration beinhaltet schon die für ICA-1.9.x notwendigen Einstellungen für JMS (Java Message Service)
- Beispieleintrag XA-Datasource für ICA-1.7.x mit korrektem Datasource Namen

```
standalone.xml
<?xml version='1.0' encoding='UTF-8'?>
<server xmlns="urn:jboss:domain:10.0">
    <extensions>
        <extension module="org.jboss.as.clustering.infinispan"/>
        <extension module="org.jboss.as.connector"/>
        <extension module="org.jboss.as.deployment-scanner"/>
        <extension module="org.jboss.as.ee"/>
        <extension module="org.jboss.as.ejb3"/>
        <extension module="org.jboss.as.jaxrs"/>
        <extension module="org.jboss.as.jdr"/>
        <extension module="org.jboss.as.jmx"/>
         <extension module="org.jboss.as.jpa"/>
         <extension module="org.jboss.as.jsf"/>
        <extension module="org.jboss.as.logging"/>
         <extension module="org.jboss.as.mail"/>
        <extension module="org.jboss.as.naming"/>
        <extension module="org.jboss.as.pojo"/>
         <extension module="org.jboss.as.remoting"/>
         <extension module="org.jboss.as.sar"/>
        <extension module="org.jboss.as.security"/>
        <extension module="org.jboss.as.transactions"/>
         <extension module="org.jboss.as.webservices"/>
        <extension module="org.jboss.as.weld"/>
         <extension module="org.wildfly.extension.batch.jberet"/>
         <extension module="org.wildfly.extension.bean-validation"/>
         <extension module="org.wildfly.extension.clustering.web"/>
         <extension module="org.wildfly.extension.core-management"/>
```

```
 <extension module="org.wildfly.extension.discovery"/>
         <extension module="org.wildfly.extension.ee-security"/>
         <extension module="org.wildfly.extension.elytron"/>
         <extension module="org.wildfly.extension.io"/>
         <extension module="org.wildfly.extension.messaging-activemq"/>
         <extension module="org.wildfly.extension.microprofile.config-smallrye"/>
         <extension module="org.wildfly.extension.microprofile.health-smallrye"/>
         <extension module="org.wildfly.extension.microprofile.metrics-smallrye"/>
         <extension module="org.wildfly.extension.microprofile.opentracing-smallrye"/>
         <extension module="org.wildfly.extension.request-controller"/>
         <extension module="org.wildfly.extension.security.manager"/>
         <extension module="org.wildfly.extension.undertow"/>
     </extensions>
     <management>
         <security-realms>
             <security-realm name="ManagementRealm">
                 <authentication>
                     <local default-user="$local" skip-group-loading="true"/>
                      <properties path="mgmt-users.properties" relative-to="jboss.server.config.dir"/>
                 </authentication>
                 <authorization map-groups-to-roles="false">
                     <properties path="mgmt-groups.properties" relative-to="jboss.server.config.dir"/>
                 </authorization>
             </security-realm>
             <security-realm name="ApplicationRealm">
                 <server-identities>
                      <ssl>
                          <keystore path="application.keystore" relative-to="jboss.server.config.dir" keystore-
password="password" alias="server" key-password="password" generate-self-signed-certificate-host="localhost"/>
                     </ssl>
                 </server-identities>
                 <authentication>
                     <local default-user="$local" allowed-users="*" skip-group-loading="true"/>
                      <properties path="application-users.properties" relative-to="jboss.server.config.dir"/>
                 </authentication>
                 <authorization>
                     <properties path="application-roles.properties" relative-to="jboss.server.config.dir"/>
                 </authorization>
             </security-realm>
         </security-realms>
         <audit-log>
             <formatters>
                 <json-formatter name="json-formatter"/>
             </formatters>
             <handlers>
                 <file-handler name="file" formatter="json-formatter" path="audit-log.log" relative-to="jboss.
server.data.dir"/>
             </handlers>
             <logger log-boot="true" log-read-only="false" enabled="false">
                 <handlers>
                     <handler name="file"/>
                 </handlers>
             </logger>
         </audit-log>
         <management-interfaces>
             <http-interface security-realm="ManagementRealm">
                 <http-upgrade enabled="true"/>
                 <socket-binding http="management-http"/>
             </http-interface>
         </management-interfaces>
         <access-control provider="simple">
             <role-mapping>
                 <role name="SuperUser">
                     <include>
                          <user name="$local"/>
                     </include>
                 </role>
             </role-mapping>
         </access-control>
     </management>
    cnrofiles
```

```
 <subsystem xmlns="urn:jboss:domain:logging:8.0">
             <use-deployment-logging-config value="false"/>
             <console-handler name="CONSOLE">
                 <level name="INFO"/>
                 <formatter>
                     <named-formatter name="COLOR-PATTERN"/>
                 </formatter>
             </console-handler>
             <periodic-rotating-file-handler name="FILE" autoflush="true">
                 <formatter>
                     <named-formatter name="PATTERN"/>
                 </formatter>
                 <file relative-to="jboss.server.log.dir" path="server.log"/>
                 <suffix value=".yyyy-MM-dd"/>
                 <append value="true"/>
             </periodic-rotating-file-handler>
             <logger category="com.arjuna">
                 <level name="WARN"/>
             </logger>
             <logger category="io.jaegertracing.Configuration">
                 <level name="WARN"/>
             </logger>
             <logger category="org.jboss.as.config">
                 <level name="DEBUG"/>
             </logger>
             <logger category="sun.rmi">
                 <level name="WARN"/>
             </logger>
             <logger category="de.iconcept" use-parent-handlers="true">
                 <level name="DEBUG"/>
                 <handlers>
                     <handler name="FILE"/>
                      <handler name="CONSOLE"/>
                 </handlers>
             </logger>
             <logger category="net.sf.jasperreports" use-parent-handlers="true">
                 <level name="ERROR"/>
             </logger>
             <logger category="de.smadoa.eorlp.ejblib.lib.ejb.service.system.SysPropertyServiceBean" use-parent-
handlers="true">
                 <level name="ERROR"/>
             </logger>
             <logger category="de.smadoa.apputil.comm.service.locator.EJBServiceLocator" use-parent-handlers="
true" <level name="ERROR"/>
             </logger>
             <logger category="de.smadoa.util.coreutil.property.ObrProperty" use-parent-handlers="true">
                 <level name="ERROR"/>
             </logger>
             <logger category="de.smadoa.apputil" use-parent-handlers="true">
                 <level name="ERROR"/>
             </logger>
             <logger category="de.smadoa.eorlp.ejbcaea.caea.security.SecurityMgrBean" use-parent-handlers="true">
                 <level name="ERROR"/>
             </logger>
             <logger category="de.smadoa.eorlp.ejbcaea" use-parent-handlers="true">
                 <level name="ERROR"/>
             </logger>
             <logger category="de.smadoa.eorlp.ejblib" use-parent-handlers="true">
                 <level name="DEBUG"/>
             </logger>
             <logger category="de.smadoa" use-parent-handlers="true">
                 <level name="DEBUG"/>
             </logger>
             <logger category="de.iconcept.nami.web.rest" use-parent-handlers="true">
                 <level name="DEBUG"/>
             </logger>
             <logger category="de.iconcept.lib.property" use-parent-handlers="true">
                 <level name="ERROR"/>
             </logger>
             <root-logger>
```

```
 <level name="INFO"/>
                 <handlers>
                     <handler name="CONSOLE"/>
                     <handler name="FILE"/>
                 </handlers>
             </root-logger>
             <formatter name="PATTERN">
                 <pattern-formatter pattern="%d{yyyy-MM-dd HH:mm:ss,SSS} %-5p [%c] (%t) %s%e%n"/>
             </formatter>
             <formatter name="COLOR-PATTERN">
                 <pattern-formatter pattern="%K{level}%d{HH:mm:ss,SSS} %-5p [%c] (%t) %s%e%n"/>
             </formatter>
         </subsystem>
         <subsystem xmlns="urn:jboss:domain:batch-jberet:2.0">
             <default-job-repository name="in-memory"/>
             <default-thread-pool name="batch"/>
             <job-repository name="in-memory">
                 <in-memory/>
             </job-repository>
             <thread-pool name="batch">
                 <max-threads count="10"/>
                 <keepalive-time time="30" unit="seconds"/>
             </thread-pool>
         </subsystem>
         <subsystem xmlns="urn:jboss:domain:bean-validation:1.0"/>
         <subsystem xmlns="urn:jboss:domain:core-management:1.0"/>
         <subsystem xmlns="urn:jboss:domain:datasources:5.0">
             <datasources>
                 <datasource jndi-name="java:jboss/datasources/ExampleDS" pool-name="ExampleDS" enabled="true" 
use-java-context="true" statistics-enabled="${wildfly.datasources.statistics-enabled:${wildfly.statistics-
enabled:false}}">
                     <connection-url>jdbc:h2:mem:test;DB_CLOSE_DELAY=-1;DB_CLOSE_ON_EXIT=FALSE</connection-url>
                     <driver>h2</driver>
                      <security>
                         <user-name>sa</user-name>
                         <password>sa</password>
                     </security>
                 </datasource>
                 <xa-datasource jndi-name="java:/IcaDb" pool-name="IcaDbDs" enabled="true">
                     <xa-datasource-property name="serverName">
                         lp14
                     </xa-datasource-property>
                     <xa-datasource-property name="DatabaseName">
                          YOUR_ICA_DATABASE_NAME
                     </xa-datasource-property>
                     <xa-datasource-class>com.mysql.jdbc.jdbc2.optional.MysqlXADataSource</xa-datasource-class>
                     <driver>mysql</driver>
                     <transaction-isolation>TRANSACTION_READ_UNCOMMITTED</transaction-isolation>
                     <security>
                          <user-name>YOUR_ICA_DATABASE_USER_NAME</user-name>
                          <password>YOUR_ICA_DATABASE_PASSWORD</password>
                     </security>
                     <validation>
                          <valid-connection-checker class-name="org.jboss.jca.adapters.jdbc.extensions.mysql.
MySQLValidConnectionChecker"/>
                          <check-valid-connection-sql>select 1</check-valid-connection-sql>
                          <validate-on-match>false</validate-on-match>
                          <background-validation>true</background-validation>
                          <background-validation-millis>10000</background-validation-millis>
                          <exception-sorter class-name="org.jboss.jca.adapters.jdbc.extensions.mysql.
MySQLExceptionSorter"/>
                     </validation>
                 </xa-datasource>
                 <drivers>
                     <driver name="h2" module="com.h2database.h2">
                          <xa-datasource-class>org.h2.jdbcx.JdbcDataSource</xa-datasource-class>
                     </driver>
```

```
 <driver name="mysql" module="com.mysql">
                         <xa-datasource-class>com.mysql.jdbc.jdbc2.optional.MysqlXADataSource</xa-datasource-
class>
                     </driver>
                 </drivers>
             </datasources>
         </subsystem>
         <subsystem xmlns="urn:jboss:domain:deployment-scanner:2.0">
             <deployment-scanner path="deployments" relative-to="jboss.server.base.dir" scan-interval="5000" 
runtime-failure-causes-rollback="${jboss.deployment.scanner.rollback.on.failure:false}"/>
         </subsystem>
         <subsystem xmlns="urn:jboss:domain:discovery:1.0"/>
         <subsystem xmlns="urn:jboss:domain:distributable-web:2.0" default-session-management="default" default-
single-sign-on-management="default">
             <infinispan-session-management name="default" cache-container="web" granularity="SESSION">
                 <primary-owner-affinity/>
             </infinispan-session-management>
             <infinispan-single-sign-on-management name="default" cache-container="web" cache="sso"/>
             <infinispan-routing cache-container="web" cache="routing"/>
         </subsystem>
         <subsystem xmlns="urn:jboss:domain:ee:4.0">
             <spec-descriptor-property-replacement>false</spec-descriptor-property-replacement>
             <concurrent>
                 <context-services>
                     <context-service name="default" jndi-name="java:jboss/ee/concurrency/context/default" use-
transaction-setup-provider="true"/>
                 </context-services>
                 <managed-thread-factories>
                     <managed-thread-factory name="default" jndi-name="java:jboss/ee/concurrency/factory
/default" context-service="default"/>
                </managed-thread-factories>
                 <managed-executor-services>
                     <managed-executor-service name="default" jndi-name="java:jboss/ee/concurrency/executor
/default" context-service="default" hung-task-threshold="60000" keepalive-time="5000"/>
                 </managed-executor-services>
                 <managed-scheduled-executor-services>
                     <managed-scheduled-executor-service name="default" jndi-name="java:jboss/ee/concurrency
/scheduler/default" context-service="default" hung-task-threshold="60000" keepalive-time="3000"/>
                 </managed-scheduled-executor-services>
             </concurrent>
             <default-bindings context-service="java:jboss/ee/concurrency/context/default" datasource="java:jboss
/datasources/ExampleDS" jms-connection-factory="java:jboss/DefaultJMSConnectionFactory" managed-executor-
service="java:jboss/ee/concurrency/executor/default" managed-scheduled-executor-service="java:jboss/ee
/concurrency/scheduler/default" managed-thread-factory="java:jboss/ee/concurrency/factory/default"/>
         </subsystem>
         <subsystem xmlns="urn:jboss:domain:ee-security:1.0"/>
         <subsystem xmlns="urn:jboss:domain:ejb3:6.0">
             <session-bean>
                 <stateless>
                     <bean-instance-pool-ref pool-name="slsb-strict-max-pool"/>
                 </stateless>
                 <stateful default-access-timeout="5000" cache-ref="simple" passivation-disabled-cache-ref="
simple"/>
                 <singleton default-access-timeout="5000"/>
             </session-bean>
             <mdb>
                 <resource-adapter-ref resource-adapter-name="${ejb.resource-adapter-name:activemq-ra.rar}"/>
                 <bean-instance-pool-ref pool-name="mdb-strict-max-pool"/>
             </mdb>
             <pools>
                 <bean-instance-pools>
                    <strict-max-pool name="mdb-strict-max-pool" derive-size="from-cpu-count" instance-
acquisition-timeout="5" instance-acquisition-timeout-unit="MINUTES"/>
                     <strict-max-pool name="slsb-strict-max-pool" derive-size="from-worker-pools" instance-
acquisition-timeout="5" instance-acquisition-timeout-unit="MINUTES"/>
                 </bean-instance-pools>
             </pools>
             <caches>
                 <cache name="simple"/>
                 <cache name="distributable" passivation-store-ref="infinispan" aliases="passivating clustered"/>
             </caches>
```

```
 <passivation-stores>
                 <passivation-store name="infinispan" cache-container="ejb" max-size="10000"/>
             </passivation-stores>
             <async thread-pool-name="default"/>
             <timer-service thread-pool-name="default" default-data-store="default-file-store">
                 <data-stores>
                     <file-data-store name="default-file-store" path="timer-service-data" relative-to="jboss.
server.data.dir"/>
                 </data-stores>
             </timer-service>
             <remote connector-ref="http-remoting-connector" thread-pool-name="default">
                 <channel-creation-options>
                     <option name="MAX_OUTBOUND_MESSAGES" value="1234" type="remoting"/>
                 </channel-creation-options>
             </remote>
             <thread-pools>
                 <thread-pool name="default">
                     <max-threads count="100"/>
                     <keepalive-time time="60" unit="seconds"/>
                 </thread-pool>
             </thread-pools>
             <default-security-domain value="other"/>
             <default-missing-method-permissions-deny-access value="true"/>
             <statistics enabled="${wildfly.ejb3.statistics-enabled:${wildfly.statistics-enabled:false}}"/>
             <log-system-exceptions value="true"/>
         </subsystem>
         <subsystem xmlns="urn:wildfly:elytron:8.0" final-providers="combined-providers" disallowed-providers="
OracleUcrypto">
             <providers>
                 <aggregate-providers name="combined-providers">
                     <providers name="elytron"/>
                     <providers name="openssl"/>
                 </aggregate-providers>
                 <provider-loader name="elytron" module="org.wildfly.security.elytron"/>
                 <provider-loader name="openssl" module="org.wildfly.openssl"/>
             </providers>
             <audit-logging>
                 <file-audit-log name="local-audit" path="audit.log" relative-to="jboss.server.log.dir" format="
JSON"/>
             </audit-logging>
             <security-domains>
                 <security-domain name="ApplicationDomain" default-realm="ApplicationRealm" permission-mapper="
default-permission-mapper">
                     <realm name="ApplicationRealm" role-decoder="groups-to-roles"/>
                     <realm name="local"/>
                 </security-domain>
                 <security-domain name="ManagementDomain" default-realm="ManagementRealm" permission-mapper="
default-permission-mapper">
                     <realm name="ManagementRealm" role-decoder="groups-to-roles"/>
                     <realm name="local" role-mapper="super-user-mapper"/>
                 </security-domain>
             </security-domains>
             <security-realms>
                 <identity-realm name="local" identity="$local"/>
                 <properties-realm name="ApplicationRealm">
                     <users-properties path="application-users.properties" relative-to="jboss.server.config.dir" 
digest-realm-name="ApplicationRealm"/>
                     <groups-properties path="application-roles.properties" relative-to="jboss.server.config.dir"
/>
                 </properties-realm>
                 <properties-realm name="ManagementRealm">
                     <users-properties path="mgmt-users.properties" relative-to="jboss.server.config.dir" digest-
realm-name="ManagementRealm"/>
                     <groups-properties path="mgmt-groups.properties" relative-to="jboss.server.config.dir"/>
                 </properties-realm>
             </security-realms>
             <mappers>
                 <simple-permission-mapper name="default-permission-mapper" mapping-mode="first">
                     <permission-mapping>
                         <principal name="anonymous"/>
                         <permission-set name="default-permissions"/>
```

```
 </permission-mapping>
                     <permission-mapping match-all="true">
                         <permission-set name="login-permission"/>
                         <permission-set name="default-permissions"/>
                     </permission-mapping>
                 </simple-permission-mapper>
                 <constant-realm-mapper name="local" realm-name="local"/>
                 <simple-role-decoder name="groups-to-roles" attribute="groups"/>
                 <constant-role-mapper name="super-user-mapper">
                     <role name="SuperUser"/>
                 </constant-role-mapper>
             </mappers>
             <permission-sets>
                 <permission-set name="login-permission">
                     <permission class-name="org.wildfly.security.auth.permission.LoginPermission"/>
                 </permission-set>
                 <permission-set name="default-permissions">
                     <permission class-name="org.wildfly.extension.batch.jberet.deployment.BatchPermission" 
module="org.wildfly.extension.batch.jberet" target-name="*"/>
                     <permission class-name="org.wildfly.transaction.client.RemoteTransactionPermission" module="
org.wildfly.transaction.client"/>
                     <permission class-name="org.jboss.ejb.client.RemoteEJBPermission" module="org.jboss.ejb-
client"/>
                 </permission-set>
             </permission-sets>
             <http>
                 <http-authentication-factory name="management-http-authentication" security-domain="
ManagementDomain" http-server-mechanism-factory="global">
                     <mechanism-configuration>
                         <mechanism mechanism-name="DIGEST">
                              <mechanism-realm realm-name="ManagementRealm"/>
                         </mechanism>
                     </mechanism-configuration>
                 </http-authentication-factory>
                 <provider-http-server-mechanism-factory name="global"/>
             </http>
             <sasl>
                 <sasl-authentication-factory name="application-sasl-authentication" sasl-server-factory="
configured" security-domain="ApplicationDomain">
                     <mechanism-configuration>
                         <mechanism mechanism-name="JBOSS-LOCAL-USER" realm-mapper="local"/>
                         <mechanism mechanism-name="DIGEST-MD5">
                              <mechanism-realm realm-name="ApplicationRealm"/>
                         </mechanism>
                     </mechanism-configuration>
                 </sasl-authentication-factory>
                 <sasl-authentication-factory name="management-sasl-authentication" sasl-server-factory="
configured" security-domain="ManagementDomain">
                     <mechanism-configuration>
                         <mechanism mechanism-name="JBOSS-LOCAL-USER" realm-mapper="local"/>
                         <mechanism mechanism-name="DIGEST-MD5">
                              <mechanism-realm realm-name="ManagementRealm"/>
                         </mechanism>
                     </mechanism-configuration>
                 </sasl-authentication-factory>
                 <configurable-sasl-server-factory name="configured" sasl-server-factory="elytron">
                     <properties>
                         <property name="wildfly.sasl.local-user.default-user" value="$local"/>
                     </properties>
                 </configurable-sasl-server-factory>
                 <mechanism-provider-filtering-sasl-server-factory name="elytron" sasl-server-factory="global">
                     <filters>
                         <filter provider-name="WildFlyElytron"/>
                     </filters>
                 </mechanism-provider-filtering-sasl-server-factory>
                 <provider-sasl-server-factory name="global"/>
             </sasl>
         </subsystem>
         <subsystem xmlns="urn:jboss:domain:infinispan:9.0">
             <cache-container name="web" default-cache="passivation" module="org.wildfly.clustering.web.
infinispan">
```

```
 <local-cache name="passivation">
                     <locking isolation="REPEATABLE_READ"/>
                     <transaction mode="BATCH"/>
                     <file-store passivation="true" purge="false"/>
                 </local-cache>
                 <local-cache name="sso">
                     <locking isolation="REPEATABLE_READ"/>
                      <transaction mode="BATCH"/>
                 </local-cache>
                 <local-cache name="routing"/>
             </cache-container>
             <cache-container name="server" default-cache="default" module="org.wildfly.clustering.server">
                 <local-cache name="default">
                      <transaction mode="BATCH"/>
                 </local-cache>
             </cache-container>
             <cache-container name="ejb" aliases="sfsb" default-cache="passivation" module="org.wildfly.
clustering.ejb.infinispan">
                 <local-cache name="passivation">
                     <locking isolation="REPEATABLE_READ"/>
                      <transaction mode="BATCH"/>
                     <file-store passivation="true" purge="false"/>
                 </local-cache>
             </cache-container>
             <cache-container name="hibernate" module="org.infinispan.hibernate-cache">
                 <local-cache name="entity">
                     <object-memory size="10000"/>
                     <expiration max-idle="100000"/>
                 </local-cache>
                 <local-cache name="local-query">
                     <object-memory size="10000"/>
                     <expiration max-idle="100000"/>
                 </local-cache>
                 <local-cache name="timestamps"/>
             </cache-container>
         </subsystem>
         <subsystem xmlns="urn:jboss:domain:io:3.0">
             <worker name="default"/>
             <buffer-pool name="default"/>
         </subsystem>
         <subsystem xmlns="urn:jboss:domain:jaxrs:1.0"/>
         <subsystem xmlns="urn:jboss:domain:jca:5.0">
             <archive-validation enabled="true" fail-on-error="true" fail-on-warn="false"/>
             <bean-validation enabled="true"/>
             <default-workmanager>
                 <short-running-threads>
                     <core-threads count="50"/>
                     <queue-length count="50"/>
                     <max-threads count="50"/>
                     <keepalive-time time="10" unit="seconds"/>
                 </short-running-threads>
                 <long-running-threads>
                      <core-threads count="50"/>
                     <queue-length count="50"/>
                     <max-threads count="50"/>
                     <keepalive-time time="10" unit="seconds"/>
                 </long-running-threads>
             </default-workmanager>
             <cached-connection-manager/>
         </subsystem>
         <subsystem xmlns="urn:jboss:domain:jdr:1.0"/>
         <subsystem xmlns="urn:jboss:domain:jmx:1.3">
             <expose-resolved-model/>
             <expose-expression-model/>
             <remoting-connector/>
         </subsystem>
         <subsystem xmlns="urn:jboss:domain:jpa:1.1">
             <jpa default-datasource="" default-extended-persistence-inheritance="DEEP"/>
         </subsystem>
         <subsystem xmlns="urn:jboss:domain:jsf:1.1"/>
         <subsystem xmlns="urn:jboss:domain:mail:3.0">
```

```
 <mail-session name="default" jndi-name="java:jboss/mail/Default">
                 <smtp-server outbound-socket-binding-ref="mail-smtp"/>
             </mail-session>
         </subsystem>
         <subsystem xmlns="urn:jboss:domain:messaging-activemq:8.0">
             <server name="default">
                 <statistics enabled="${wildfly.messaging-activemq.statistics-enabled:${wildfly.statistics-
enabled:false}}"/>
                 <queue name="smfTestQueue" address="smfTestQueueAdr" durable="true"/>
                 <security-setting name="#">
                     <role name="guest" send="true" consume="true" create-non-durable-queue="true" delete-non-
durable-queue="true"/>
                 </security-setting>
                 <address-setting name="#" dead-letter-address="jms.queue.DLQ" expiry-address="jms.queue.
ExpiryQueue" max-size-bytes="10485760" page-size-bytes="2097152" message-counter-history-day-limit="10"/>
                 <http-connector name="http-connector" socket-binding="http" endpoint="http-acceptor"/>
                 <http-connector name="http-connector-throughput" socket-binding="http" endpoint="http-acceptor-
throughput">
                     <param name="batch-delay" value="50"/>
                 </http-connector>
                 <in-vm-connector name="in-vm" server-id="0">
                     <param name="buffer-pooling" value="false"/>
                 </in-vm-connector>
                 <http-acceptor name="http-acceptor" http-listener="default"/>
                 <http-acceptor name="http-acceptor-throughput" http-listener="default">
                     <param name="batch-delay" value="50"/>
                     <param name="direct-deliver" value="false"/>
                 </http-acceptor>
                 <in-vm-acceptor name="in-vm" server-id="0">
                     <param name="buffer-pooling" value="false"/>
                 </in-vm-acceptor>
                 <jms-queue name="ExpiryQueue" entries="java:/jms/queue/ExpiryQueue"/>
                 <jms-queue name="DLQ" entries="java:/jms/queue/DLQ"/>
                 <jms-queue name="testQueue" entries="jms/queue/test java:jboss/exported/jms/queue/test"/>
                 <jms-queue name="smfBrokerQueue" entries="jms/queue/smfbroker java:jboss/exported/jms/queue
/smfbroker"/>
                 <jms-topic name="testTopic" entries="jms/topic/test java:jboss/exported/jms/topic/test"/>
                 <jms-topic name="smfEventsTopic" entries="jms/topic/smfevents java:jboss/exported/jms/topic
/smfevents"/>
                 <connection-factory name="InVmConnectionFactory" entries="java:/ConnectionFactory" connectors="
in-vm"/>
                 <connection-factory name="RemoteConnectionFactory" entries="java:jboss/exported/jms
/RemoteConnectionFactory" connectors="http-connector"/>
                 <pooled-connection-factory name="activemq-ra" entries="java:/JmsXA java:jboss
/DefaultJMSConnectionFactory" connectors="in-vm" transaction="xa"/>
             </server>
         </subsystem>
         <subsystem xmlns="urn:wildfly:microprofile-config-smallrye:1.0"/>
         <subsystem xmlns="urn:wildfly:microprofile-health-smallrye:2.0" security-enabled="false" empty-liveness-
checks-status="${env.MP_HEALTH_EMPTY_LIVENESS_CHECKS_STATUS:UP}" empty-readiness-checks-status="${env.
MP_HEALTH_EMPTY_READINESS_CHECKS_STATUS:UP}"/>
         <subsystem xmlns="urn:wildfly:microprofile-metrics-smallrye:2.0" security-enabled="false" exposed-
subsystems="*" prefix="${wildfly.metrics.prefix:wildfly}"/>
         <subsystem xmlns="urn:wildfly:microprofile-opentracing-smallrye:1.0"/>
         <subsystem xmlns="urn:jboss:domain:naming:2.0">
             <remote-naming/>
         </subsystem>
         <subsystem xmlns="urn:jboss:domain:pojo:1.0"/>
         <subsystem xmlns="urn:jboss:domain:remoting:4.0">
             <http-connector name="http-remoting-connector" connector-ref="default" security-realm="
ApplicationRealm"/>
         </subsystem>
         <subsystem xmlns="urn:jboss:domain:request-controller:1.0"/>
         <subsystem xmlns="urn:jboss:domain:resource-adapters:5.0"/>
         <subsystem xmlns="urn:jboss:domain:sar:1.0"/>
         <subsystem xmlns="urn:jboss:domain:security:2.0">
             <security-domains>
                 <security-domain name="other" cache-type="default">
                     <authentication>
                         <login-module code="Remoting" flag="optional">
                             <module-option name="password-stacking" value="useFirstPass"/>
```

```
 </login-module>
                          <login-module code="RealmDirect" flag="required">
                              <module-option name="password-stacking" value="useFirstPass"/>
                          </login-module>
                     </authentication>
                 </security-domain>
                 <security-domain name="jboss-web-policy" cache-type="default">
                      <authorization>
                          <policy-module code="Delegating" flag="required"/>
                      </authorization>
                 </security-domain>
                 <security-domain name="jaspitest" cache-type="default">
                     <authentication-jaspi>
                          <login-module-stack name="dummy">
                              <login-module code="Dummy" flag="optional"/>
                          </login-module-stack>
                          <auth-module code="Dummy"/>
                     </authentication-jaspi>
                 </security-domain>
                 <security-domain name="jboss-ejb-policy" cache-type="default">
                      <authorization>
                          <policy-module code="Delegating" flag="required"/>
                     </authorization>
                 </security-domain>
             </security-domains>
         </subsystem>
         <subsystem xmlns="urn:jboss:domain:security-manager:1.0">
             <deployment-permissions>
                 <maximum-set>
                     <permission class="java.security.AllPermission"/>
                 </maximum-set>
             </deployment-permissions>
         </subsystem>
         <subsystem xmlns="urn:jboss:domain:transactions:5.0">
             <core-environment node-identifier="${jboss.tx.node.id:1}">
                 <process-id>
                     <uuid/>
                 </process-id>
             </core-environment>
             <recovery-environment socket-binding="txn-recovery-environment" status-socket-binding="txn-status-
manager"/>
             <coordinator-environment statistics-enabled="${wildfly.transactions.statistics-enabled:${wildfly.
statistics-enabled:false}}"/>
             <object-store path="tx-object-store" relative-to="jboss.server.data.dir"/>
         </subsystem>
         <subsystem xmlns="urn:jboss:domain:undertow:10.0" default-server="default-server" default-virtual-host="
default-host" default-servlet-container="default" default-security-domain="other" statistics-enabled="${wildfly.
undertow.statistics-enabled:${wildfly.statistics-enabled:false}}">
             <buffer-cache name="default"/>
             <server name="default-server">
                 <http-listener name="default" socket-binding="http" redirect-socket="https" enable-http2="true"
/>
                 <https-listener name="https" socket-binding="https" security-realm="ApplicationRealm" enable-
http2="true"/>
                 <host name="default-host" alias="localhost">
                     <location name="/" handler="welcome-content"/>
                     <http-invoker security-realm="ApplicationRealm"/>
                 </host>
             </server>
             <servlet-container name="default" allow-non-standard-wrappers="true">
                 <jsp-config/>
                 <websockets/>
             </servlet-container>
             <handlers>
                 <file name="welcome-content" path="${jboss.home.dir}/welcome-content"/>
             </handlers>
         </subsystem>
         <subsystem xmlns="urn:jboss:domain:webservices:2.0" statistics-enabled="${wildfly.webservices.
statistics-enabled:${wildfly.statistics-enabled:false}}">
             <wsdl-host>${jboss.bind.address:127.0.0.1}</wsdl-host>
             <endpoint-config name="Standard-Endpoint-Config"/>
```

```
 <endpoint-config name="Recording-Endpoint-Config">
                 <pre-handler-chain name="recording-handlers" protocol-bindings="##SOAP11_HTTP 
##SOAP11_HTTP_MTOM ##SOAP12_HTTP ##SOAP12_HTTP_MTOM">
                     <handler name="RecordingHandler" class="org.jboss.ws.common.invocation.
RecordingServerHandler"/>
                 </pre-handler-chain>
             </endpoint-config>
             <client-config name="Standard-Client-Config"/>
         </subsystem>
         <subsystem xmlns="urn:jboss:domain:weld:4.0"/>
     </profile>
     <interfaces>
         <interface name="management">
             <inet-address value="${jboss.bind.address.management:127.0.0.1}"/>
         </interface>
         <interface name="public">
             <inet-address value="${jboss.bind.address:127.0.0.1}"/>
         </interface>
     </interfaces>
     <socket-binding-group name="standard-sockets" default-interface="public" port-offset="${jboss.socket.
binding.port-offset:0}">
         <socket-binding name="ajp" port="${jboss.ajp.port:8009}"/>
         <socket-binding name="http" port="${jboss.http.port:8080}"/>
         <socket-binding name="https" port="${jboss.https.port:8443}"/>
         <socket-binding name="management-http" interface="management" port="${jboss.management.http.port:9990}"
/>
         <socket-binding name="management-https" interface="management" port="${jboss.management.https.port:
9993}"/>
         <socket-binding name="txn-recovery-environment" port="4712"/>
         <socket-binding name="txn-status-manager" port="4713"/>
         <outbound-socket-binding name="mail-smtp">
             <remote-destination host="localhost" port="25"/>
         </outbound-socket-binding>
     </socket-binding-group>
</server>
```